# **LOM**

## **Gegevens**

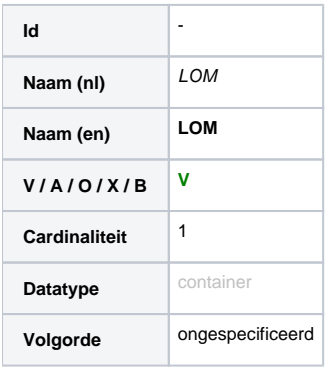

### **Definitie**

Dit is de algemene 'root' container van LOM.

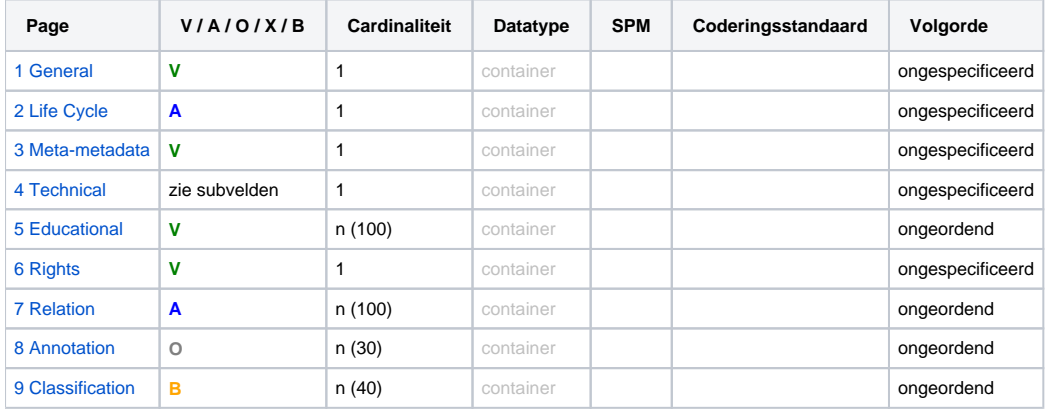

Voor IEEE-LOM v1.0 wordt er voor validatie van vocabulaires gebruik gemaakt van het 'loose' XML Schema.

Let op de verschillen in gebruikte namespaces en XML Schema's en bijbehorende casing en naamgeving van sommige elementen.

#### **Voorbeelden**

# **IEEE-LOMv1.0**

```
<?xml version="1.0" encoding="UTF-8"?>
<lom xmlns="http://ltsc.ieee.org/xsd/LOM"
     xmlns:xsi="http://www.w3.org/2001/XMLSchema-instance"
     xsi:schemaLocation="http://ltsc.ieee.org/xsd/LOM http://standards.ieee.org/reading/ieee/downloads/LOM
/lomv1.0/xsd/lomLoose.xsd">
  <general>(...)</general>
  <lifeCycle>(...)</lifeCycle>
  <metaMetadata>(...)</metaMetadata>
   <technical>(...)</technical>
  <educational>(...)</educational>
 <rights>(...)</rights>
 <relation>(...)</relation>
   <annotation>(...)</annotation>
  <classification>(...)</classification>
\langlelom\rangle
```
#### **IMS-MDv1.2.4**

```
<?xml version="1.0" encoding="UTF-8"?>
<lom xmlns="http://www.imsglobal.org/xsd/imsmd_v1p2" 
     xmlns:xsi="http://www.w3.org/2001/XMLSchema-instance"
     xsi:schemaLocation="http://www.imsglobal.org/xsd/imsmd_v1p2 http://www.imsglobal.org/xsd/imsmd_v1p2p4.
xsd">
   <general>(...)</general>
   <lifecycle>(...)</lifecycle>
   <metametadata>(...)</metametadata>
   <technical>(...)</technical>
   <educational>(...)</educational>
   <rights>(...)</rights>
   <relation>(...)</relation>
   <annotation>(...)</annotation>
   <classification>(...)</classification>
\langlelom\rangle
```